## **POPULATION**

Novembre 1978 Numéro 118

# **SOCIÉTÉS**

Bulletin Mensuel d'Informations Démographiques, Économiques, Sociales

et

### Singularités allemandes

ES pyramides des âges des deux États allemands, probablement les plus perturbées<br>du monde avec celle de l'U.R.S.S., portent les blessures d'un passé tourmenté. Bien que la France et l'Allemagne aient participé aux mêmes événements européens, leur histoire démographique est très différente. En un mot, la fécondité allemande, largement supérieure à celle de la France au XIX<sup>e</sup> siècle, lui est bien inférieure depuis une cinquantaine d'années.

#### 1. La transition démographique

En France, comme on sait, la fécondité se réduit dès la fin du XVIII<sup>e</sup> siècle, avant même qu'apparaissent les premiers signes de baisse de la mortalité. Au contraire, l'Allemagne, alors

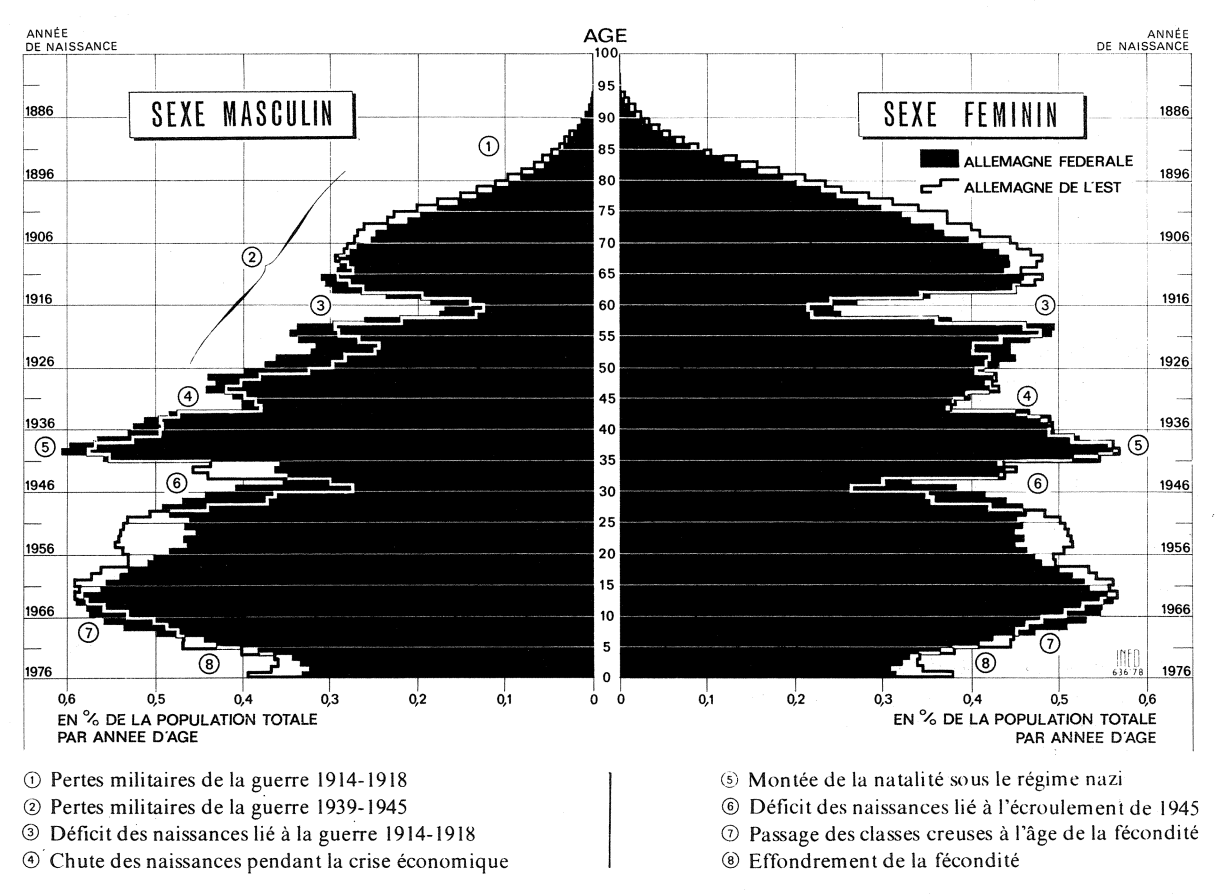

Graphique 1. - L'échelle choisie est proportionnelle à celle utilisée pour la pyramide des âges de la France à la même date (1er janvier 1977) publiée par Population et Sociétés, nº 109, janvier 1978.

morcelée, se maintient longtemps à un haut niveau de fécondité et n'amorce une baisse comparable qu'un siècle plus tard. Des taux de natalité inférieur à 30 p. 1 000 habitants sont observés en France dès 1830 ; ils ne le sont en Allemagne qu'en 1900. La marche à l'unité de la Confédération germanique se fait dès lors sous une forte pression démographique qu'atténue une importante émigration. La croissance de la population est souvent supérieure à 1% par an, valeur largement inférieure à celle observée de nos jours dans beaucoup de pays du tiers monde, mais cependant considérable : en un siècle, de 1770 à 1870, la population de l'Allemagne à territoire constant (celui de 1937) est multipliée par 2,2 (de 17,3 à 37,7 millions), celle de la France par  $1,5$  (de  $26,5$  à  $38,6$  millions).

Quand, en 1871, l'Empire allemand se constitue sous hégémonie prussienne, il groupe 42 millions d'habitants, y compris l'Alsace et la Moselle annexées. La France, amputée, est réduite à 36 millions. Et, quoique l'Allemagne, en pleine industrialisation, entre peu après dans une phase de baisse rapide de la fécondité, l'élan accumulé par la croissance antérieure creuse l'écart : en 1913, l'Empire allemand atteint 67 millions d'habitants tandis que la France n'en est pas encore à 40 millions. Comme une population en forte croissance est plus jeune qu'une population stationnaire, l'avantage relatif est encore bien plus marqué pour les tranches d'âges des combattants : les générations 1890 à 1895 sont plus de deux fois plus nombreuses en Allemagne, ce qui va permettre à celle-ci de tenir trois ans sur deux fronts.

Mais, alors que les générations nées vers 1875, qui eurent leurs enfants au tournant du siècle, étaient encore bien plus fécondes en Allemagne qu'en France (descendance finale moyenne de 3,8 enfants pour une femme, contre 2,6), la différence se réduit rapidement et s'annule pour les générations dont la fécondité a été spécialement perturbée par la guerre de 1914-1918. La génération féminine née en 1896, la moins féconde en France, met cependant au monde, relativement, un peu plus d'enfants qu'en Allemagne  $(1,99)$  contre 1,95). Cette différence s'est ensuite accrue, passant à environ 0,4 enfant pour une femme, à partir de la génération née en 1913.

#### 2. Les pertes de 1914-1918 et de 1939-1945

L'hécatombe fut effroyable : 1 350 000 morts en France, près de 2 millions en Allemagne, dont 800 000 sur le front français (1). Ces pertes, qui font désormais apparaître un déficit masculin dans les générations du feu, sont du

même ordre de grandeur relativement à la population totale, mais plus lourdes pour la France relativement aux effectifs de ces générations. De même le déficit de naissances des années 1915 à 1919, qui détermine des brèches de même allure dans les pyramides des âges (classes creuses), représente 2,6 millions d'enfants en Allemagne et 1,7 million en France, mais respectivement 32 % et 43 % des naissances normales.

Le traité de Versailles rend l'Alsace-Lorraine (1,7 million d'habitants) à la France, qui compte cependant moins d'habitants au recensement de 1921 (39,2 millions) qu'à celui de 1911 (39,6 millions). L'Allemagne perd de vastes territoires, et la République de Weimar se débat dans de graves difficultés qui vont de révolutionnaire de l'immédiat l'agitation après-guerre à la montée de l'hitlérisme, en passant par l'inflation explosive de 1923 et le chômage massif. Dans ce contexte, la baisse de la fécondité allemande s'accélère (graphique 2) : la fécondité « du moment » (sommes des naissances réduites) tombe en dessous de 2 enfants pour une femme, et atteint un mini-

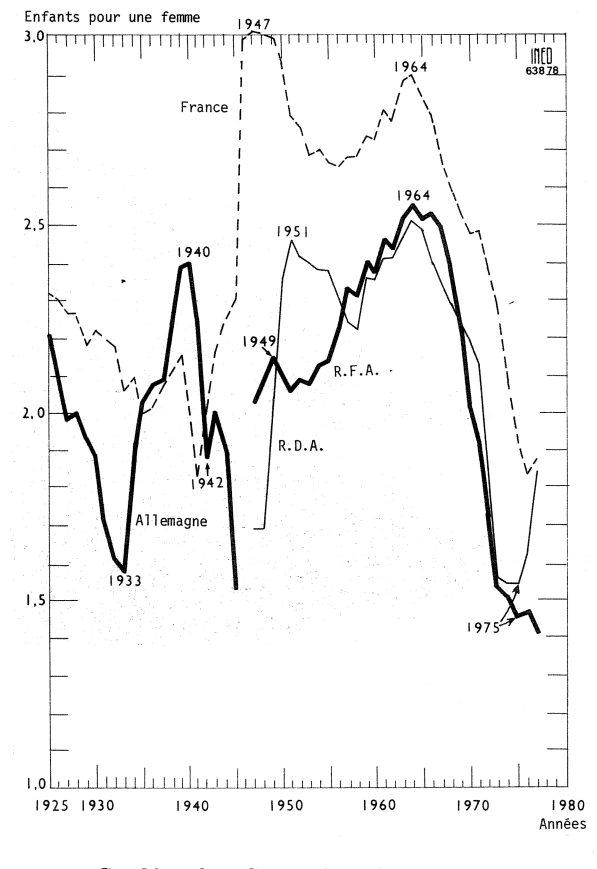

Graphique 2. - Somme des naissances réduites en France et en Allemagne de 1925 à 1977.

<sup>(1)</sup> Voir: « Les morts violentes en France depuis 1826 » par Jean-Claude Chesnais, Travaux et documents, cahier nº 75, 1975, INED-PUF.

mum en 1933 (1). L'exaltation nationaliste qui porte les nazis au pouvoir, les lois natalistes promulguées par le Troisième Reich, mais surtout l'illusion d'un avenir redevenu lumineux, grâce au retour au plein emploi et à la reprise économique, rendent alors très vigoureuse la réaction qui se serait vraisemblablement produite de façon plus modérée, vers 1935-1936, comme en France, au moment où les « classes creuses » sont arrivées à l'âge de fécondité. Depuis 1925, cette période est la seule où la fécondité du moment a été plus élevée en Allemagne qu'en France.

L'ironie du destin renverse bientôt les perspectives. La France, vieillie, se retire du second conflit mondial et reprend souffle, tandis qu'au contraire, la folie hitlérienne conduit le peuple allemand à d'immenses sacrifices sur le front oriental, puis sous les coups des Alliés. Cette fois, les pertes militaires proprement dites sont sans commune mesure entre les deux pays : environ 3,5 millions en Allemagne (d'où un nouveau déficit masculin), quelque 250 000 en France; et les pertes totales, dans les horreurs de la guerre et du racisme, sont de l'ordre de 4,2 millions contre 600 000. Le drame laisse une Allemagne ruinée, à laquelle les accords de<br>Potsdam enlèvent 24 % de sa superficie (représentant 14 % de la population de 1939) et bientôt divisée en deux Etats correspondant respectivement à 52 % et 24 % de la superficie de 1937 (avant l'Anschluss) et à 62 % et 24 % de la population.

#### 3. Les deux Allemagnes

Le second après-guerre n'est ni comparable au premier, ni analogue en France et en Allemagne. D'un côté, dans l'atmosphère de libération et de reconstruction, le « baby-boom » français se prolonge bien au-delà de la période de récupération des naissances différées du fait de l'Occupation et de l'absence des prisonniers : on enregistre durant vingt-deux années une fécondité du moment comprise entre 2,6 et 3 enfants pour une femme (1946-1967) et vingt-huit générations de plus de 800 000 enfants (1946-1973). De l'autre, les difficultés d'un peuple bouleversé par les destructions et les transferts de population, déchiré par la guerre froide, limitent la récupération des naissances différées. Très en dessous des niveaux français, la fécondité du moment progresse cependant plus vivement en Allemagne de l'Est, où elle culmine à 2,45 enfants pour une femme en 1951 et reste supérieure à celle de l'Allemagne fédérale jusqu'en 1957. Faute d'analyse disponible de ce phénomène, on ne peut qu'émettre des hypothèses : persistance de différences régionales préexistantes entre l'Est plus rural et l'Ouest plus industriel? réaction inconsciente au nouveau traumatisme démographique, qui de 1948 à 1961 (mur de Berlin) conduit 2,6 millions de personnes, en majorité adultes et jeunes enfants, à passer de l'Est à l'Ouest et imprime une singularité supplémentaire aux deux pyramides des âges ? ou bien jeu de la composition sociale des populations précisément déformée par ces migrations?

Toujours est-il qu'au cours des années 1960 la fécondité des deux États allemands se rapproche étonnamment, malgré la différence des régimes politiques, malgré l'afflux à l'Ouest de millions de travailleurs immigrés, surtout turcs et yougoslaves, pendant la période de forte croissance et de prospérité économique, malgré la date différente de la libéralisation de l'avortement entre l'Est (1972) et l'Ouest (1976). En particulier l'effondrement de la fécondité, commun à la plupart des pays d'Europe, se fait à partir de 1965 avec une coincidence étonnante, comme si les deux parties d'un même peuple étaient porteuses du même destin, pour atteindre le plus bas niveau observé en temps de paix : 1,45 enfant pour une femme (1). Ce n'est qu'en 1976 qu'une divergence réapparaît, au moment où l'Allemagne de l'Est adopte un ensemble de mesures très vigoureuses en faveur de la famille : en l'espace de deux ans (1975-1977), le nombre des naissances augmente d'environ un quart en République démocratique quand il stagne en République fédérale.

L'indifférence de l'opinion et de la classe politique allemandes aux questions démographiques, au moins jusqu'à ces toutes dernières années, comparée à l'intérêt relatif qu'elles suscitent en France, alors que pourtant la fécondité y est nettement plus faible depuis plus d'un demi-siècle, a plusieurs explications : la principale est évidemment le niveau atteint par la population totale, grâce à la baisse tardive de la fécondité au XIX<sup>e</sup> siècle : avec 248 habitants au km<sup>2</sup> en Allemagne fédérale et 156 en Allemagne de l'Est (1975), il est compréhensible que les populations soient moins réceptives au thème de la dénatalité ; mais surtout les délires nazis ont rendu le sujet tabou pour longtemps. Il est possible aussi que l'économie allemande, très orientée vers l'exportation de biens d'équipement, soit peu sensible aux variations des débouchés intérieurs, donc aux fluctuations démographiques internes.

Michel LEVY

<sup>(1)</sup> Le graphique a été établi à partir d'enquêtes faites en Allemagne fédérale. Il sous-estime un peu, de 3 à 7 % selon les dates, la fécondité dans l'Allemagne de l'époque. Mais l'allure générale de la courbe est respectée.

<sup>(1)</sup> Si la fécondité se stabilisait à ce niveau, la population de l'Allemagne fédérale passerait de 58 millions en 1975<br>à 52 millions en 2000, 39 en 2030 et 22 en 2070. Voir « La<br>baisse de la natalité en Allemagne fédérale » par Karl<br>Schwarz, *Population*, juillet-octobre 1978. Les co ces sur la répartition géographique de la population sont<br>examinées par Karl Ganser dans l'Espace géographique,  $n^{\circ}$  3, 1978 (Doin, éditeur).

#### **ECONOMIE**

#### Le travail à temps partiel aux Etats-Unis (1)

La fréquence du travail à temps partiel, défini par une durée inférieure à 35 heures par semaine, croît aux Etats-Unis: il était pratiqué par 14 % des salariés nonagricoles de 16 ans et plus en<br>1954, par 17 % en 1966. Il l'est par 22 % en 1977. Le taux de croissance du nombre de ces salariés est de l'ordre de 4 % par an, plus du double de celui des travailleurs à plein temps.

32.6 % des femmes salariées, près d'un tiers, travaillent en 1977 à temps partiel. Chez les hommes, la proportion est moindre,  $14.5\%$ . La croissance d'ensemble tient à la fois à la croissance de ces pron contions pour chaque sexe séparé-<br>ment (en 1966 : 26,2 % pour les<br>femmes, 11,5 % pour les hommes) et à l'importance plus forte des femmes dans l'ensemble des salariés (37,2 % en 1966, 42,1 % en  $1977$ ).

37 % de ces travailleurs à temps partiel, le sont en 1977 pour des raisons involontaires ou exceptionnelles. Mais les autres 63  $\%$ , soit 14 % de l'ensemble des salariés (8 % chez les hommes, 23 % chez les femmes), le sont à titre durable et volontaire. Pour les hommes, il s'agit de s'assurer un revenu supplémentaire pendant les études et la retraite : 50 % des

(1) D'après Monthly labor review, Bureau of Labor Statistics, Washington, juin 1978.

16-19 ans travaillent volontairement à temps partiel, 39 % des 65 ans et plus; cette proportion tombe à  $1.5\%$  pour les 25-54 ans. Les mêmes « pointes » s'observent pour les femmes (56 % pour les 16-19 ans, 54 % pour les  $65$  ans et plus) mais le désir de concilier le extérieur travail familial et. conduisent 19 % des femmes de 25 à 64 ans à travailler à temps partiel par choix délibéré. Pour les jeunes gens, ces tendances naturelles ont été renforcées par des dispositions fédérales et étatiques accordant divers systèmes de bourses aux travailleurs salariés et aux soldats démobilisés.

Fréquente chez les jeunes gens et les retraités, la pratique du temps partiel s'est accrue quand les générations nombreuses du « baby boom » atteignirent 16-20 ans, à partir de 1964. Cet effet s'estompe maintenant, mais le relais est pris par l'abaissement de l'âge de la retraite et l'accroissement des revenus correspondants qui encourage plus de travailleurs à prendre leur retraite. Mais comme pour le travail féminin, la raison fondamentale de la croissance du travail à temps partiel est la croissance des activités de service, passées de 61% à 68% de l'emploi total entre 1968 et 1977 : en 1977, les services représentaient 67 % des emplois non agricoles, mais 91 % des emplois à temps partiel.

On ne sera pas étonné d'apprendre qu'un type d'activité fréquent chez les jeunes gens, les femmes et les retraités se concentre plutôt dans les métiers mal rémunérés : ramené à l'heure de travail, le salaire moyen était en mai 1977, 2,87  $\frac{1}{2}$  pour le temps partiel contre 5,04 *p*our le temps plein.

Les chiffres dont on dispose pour la France ne sont pas directement comparables. en raison d۴ concepts différents (1). Dans l'enquête trimestrielle du ministère du Travail, auprès des établissements, le salarié à temps partiel est « celui qui, à l'embauche, est<br>d'accord avec l'employeur pour travailler suivant un horaire inférieur à l'horaire normal de l'établissement » et il est soigneusement distingué du travailleur temporaire, saisonnier ou en chômage partiel. Avec cette définition 4 % des salariés des établissements de 10 salariés et plus travaillent à temps partiel fin 1977, contre  $3.7\%$  fin 1975. La proportion pour les hommes est stable à 2,3 %, mais pour les femmes elle est passée entre les mêmes dates<br>de  $6,5\%$  à 7,3 %. Les secteurs d'activité où cette pratique est la plus forte sont les services, les commerces et les transports.

Dans l'enquête sur l'emploi, l'IN-SEE interroge directement les ménages. La proportion des salariés non-agricoles qu'il dénombre ainsi travaillant de 1 à 39 heures par semaine pour d'autres causes que passagères est assez stable autour de 12 % pour l'ensemble, 23 % pour les femmes. Mais dans l'analyse des causes d'une durée du travail inférieure à 45 heures, la rubrique « travail à temps partiel » passe entre avril 1975 et mars 1977 de 4,7 % à 5,4 % des salariés non-agricoles pour les deux<br>sexes, de  $10,2%$  à  $11,7%$  pour les femmes.

M.L.

(1) Voir à ce sujet « La querelle du travail à temps partiel » Population et Sociétés, nº 9, décembre 1968.

#### VIENT DE PARAITRE

L'accouchement prématuré.

Compte-rendu d'une enquête socio-démographique

> Préface du docteur Emile Papiernik par Claude LÉVY

« Travaux et documents »  $n^{\circ} 84$ Broché: 32,10 F

#### **VIENT DE PARAITRE**

Observations naturelles et politiques... sur les bulletins de mortalité

par John Graunt (1620-1674)

**Edition critique et traduction** par Éric Vilquin Relié : 57,80 F

#### **VIENT DE PARAITRE**

Enquête nationale sur le niveau intellectuel des enfants d'âge scolaire Tome<sup>3</sup> « Travaux et documents » n<sup>o</sup> 83 Broché: 38,50 F

Pour tout changement d'adresse et tout réabonnement, joindre la dernière enveloppe d'expédition. Merci.

Bulletin mensuel - Population et Sociétés nº 118 - Directeur-Gérant : Gérard Calot, C.P. nº 46 056 - Imp. Bayard-Presse, 3, rue Bayard, 75008 Paris-6<sup>e</sup> - Dépôt légal (4<sup>e</sup> trim. 1978) - Edité par l'Institut national d'études démographiques : tél. : 336-44-45, 27, rue du Commandeur, 75675 Paris Cedex 14 - Abonnt: 12 F; étranger: 18 F. Le numéro: 1,50 F<br>CCP Paris 9 065-75.